# **ECE 320 - Homework #1**

EE 206 Review, Phasors. Due Wednesday, Janyary 19th Please submit as a Word or pdf file if submitting on Blackboard or emailing to Jacob\_Glower@yahoo.com with subject ECE 320 HW#1

### **Resistors in series and parallel**

1) Assume  $X =$  infinity (DC analysis). Determine the resistance Rab (it will be a real number)

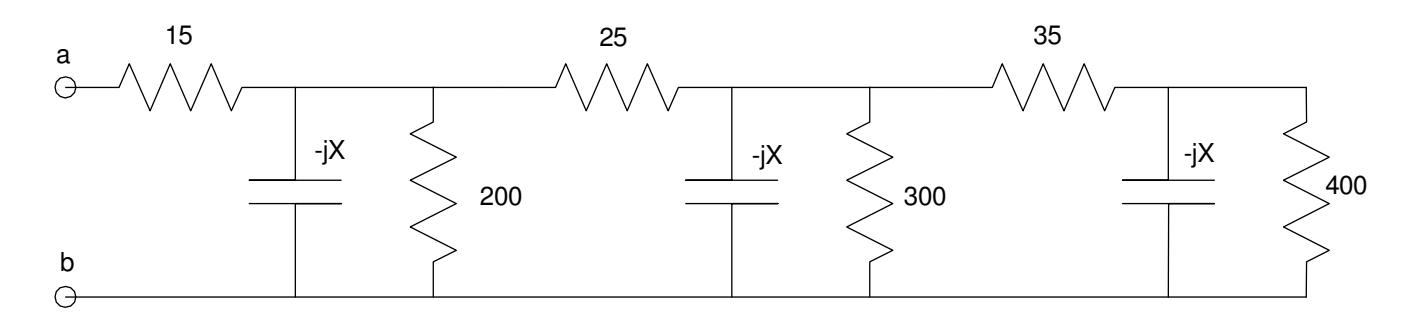

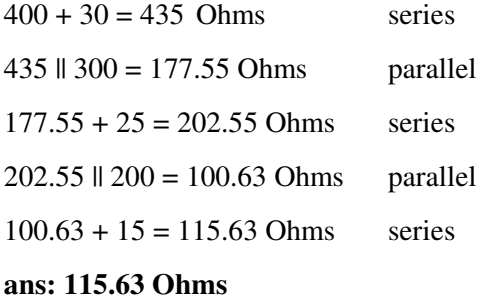

2) Assume  $-iX = -i100$ . Determine the resistance Rab (it will be a complex number)

 $400$  ||  $-i100 = 23.529 - i94.118$  parallel  $(23.529 - j94.118) + (35) = 58.529 - j94.118$  $(58.529 - j94.118)$   $\parallel$   $(300)$   $\parallel$   $(-j100) = 21.451 - j46.784$  $(21.451 - j46.784) + (25) = 46.451 - j46.784$  $(46.451 - j46.784)$  ||  $(200)$  ||  $(-j100) = 23.164 - j30.660$  $(23.164 - j30.660) + (15) = 38.164 - j30.660$ **ans: 38.164 - j30.660**

## **Voltage Nodes & Current Loops**

3) (Voltage Nodes): For the following circuit

- a) Write the voltage node equations
- $\bullet$ b) Solve using Matlab (or similar program)
- c) Check your answers in CircuitLab (or similar circuit simulator)  $\bullet$  .

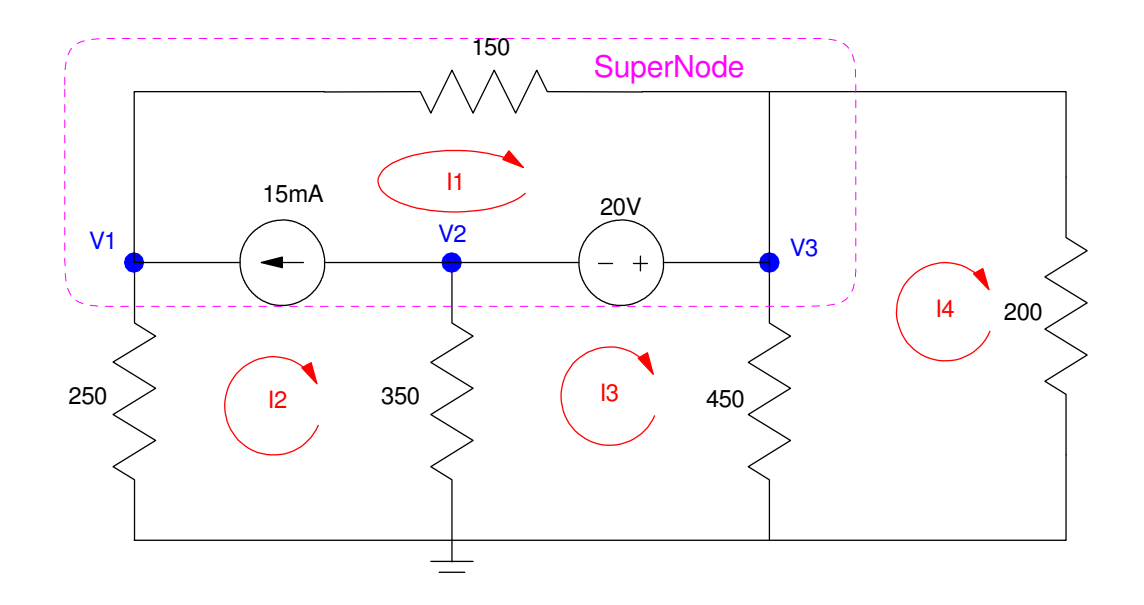

Voltage Node Equations

$$
V_3 - V_2 = 20
$$
  

$$
\left(\frac{V_1}{250}\right) - 15mA + \left(\frac{V_1 - V_3}{150}\right) = 0
$$

SuperNode (others also work)

$$
\left(\frac{V_1}{250}\right) + \left(\frac{V_2}{350}\right) + \left(\frac{V_3}{450}\right) + \left(\frac{V_3}{200}\right) = 0
$$

Group terms

$$
V_3 - V_2 = 20
$$
  

$$
\left(\frac{1}{250} + \frac{1}{150}\right) V_1 - \left(\frac{1}{150}\right) V_3 = 15mA
$$
  

$$
\left(\frac{1}{250}\right) V_1 + \left(\frac{1}{350}\right) V_2 + \left(\frac{1}{450} + \frac{1}{200}\right) V_3 = 0
$$

Place in matrix form

$$
\begin{bmatrix}\n0 & -1 & 1 \\
\left(\frac{1}{250} + \frac{1}{150}\right) & 0 & \left(\frac{-1}{150}\right) \\
\left(\frac{1}{250}\right) & \left(\frac{1}{350}\right) & \left(\frac{1}{450} + \frac{1}{200}\right)\n\end{bmatrix}\n\begin{bmatrix}\nV_1 \\
V_2 \\
V_3\n\end{bmatrix} = \begin{bmatrix}\n20 \\
0.015 \\
0\n\end{bmatrix}
$$

#### Solve using Matlab

```
>> A = [0,-1,1; 1/250+1/150,0,-1/150; 1/250,1/350,1/450+1/200]0 \t -1.0000 \t 1.0000<br>0.0107 0 -0.0067
              0 -0.0067 0.0040 0.0029 0.0072
>> B = [20;0.015;0]
    20.0000
    0.0150
          0
\Rightarrow V = inv(A)*B
V1 3.9659
V2 -15.9046
V3 4.0954
```
#### >>

Check in CircuitLab: The answers match

![](_page_2_Picture_78.jpeg)

![](_page_2_Figure_5.jpeg)

4) (Current Loops) For the following circuit

- a) Write the current loop equations
- b) Solve using Matlab (or similar program)  $\bullet$
- c) Check your answers in CircuitLab (or similar circuit simulator)

![](_page_3_Figure_4.jpeg)

Problem 3 & 4

$$
I_1 - I_2 = 15mA
$$
  
350(I<sub>3</sub> - I<sub>2</sub>) - 20 + 450(I<sub>3</sub> - I<sub>4</sub>) = 0  
450(I<sub>4</sub> - I<sub>3</sub>) + 200I<sub>4</sub> = 0

SuperLoop ( other superloops also work)

$$
250I_2 + 150I_1 + 200I_4 = 0
$$

Group terms

$$
I_1 - I_2 = 15mA
$$
  
-350I<sub>2</sub> + 800I<sub>3</sub> - 450I<sub>4</sub> = 20  
-450I<sub>3</sub> + 650I<sub>4</sub> = 0  
250I<sub>2</sub> + 150I<sub>1</sub> + 200I<sub>4</sub> = 0

Place in matrix form

$$
\begin{bmatrix} 1 & -1 & 0 & 0 \ 0 & -350 & 800 & -450 \ 0 & 0 & -450 & 650 \ 150 & 250 & 0 & 200 \ \end{bmatrix} \begin{bmatrix} I_1 \\ I_2 \\ I_3 \\ I_4 \end{bmatrix} = \begin{bmatrix} 0.015 \\ 20 \\ 0 \\ 0 \end{bmatrix}
$$

#### Solve

 $\Rightarrow$  A = [1,-1,0,0; 0,-350,800,-450; 0,0,-450,650; 150,250,0,200]  $\begin{array}{cccc} 1 & -1 & 0 & 0 \\ 0 & -350 & 800 & -450 \end{array}$  $0 -350 800$  $0$  0  $-450$  650<br>150 250 0 200  $1500$ >> B = [0.015 ; 20 ; 0 ; 0] 0.0150 20.0000 0 0  $\Rightarrow$  I = inv(A)\*B I1 -0.0009  $I2 -0.0159$ I3 0.0296 I4 0.0205

Check in CircuitLab

- I1 is the current through R1  $(-863.6uA = -0.0009A$  rounded)
- I2 is the current through R2 (-15.86mA rounded to -15.9mA)
- I4 is the current through R5 (20.48mA rounded to 20.5mA)
- $\cdot$  (I3 I4) is the current through R4 (9.101mA)

![](_page_4_Picture_88.jpeg)

5) Assume Vin contains a DC and 400 rad/sec (63.66Hz) signal:

 $V_{in} = 10 + 6 \cos(450t) + 4 \sin(450t)$ 

- a) Determine the voltage, V2, using phasor analysis  $\bullet$
- b) Check your answer using CircuitLab (or similar program)  $\bullet$

![](_page_5_Figure_4.jpeg)

Use superposition: treat this as two separate problems

- $\cdot$  Vin = 10
- $Vin = 6 \cos(450t) + 4 \sin(450t)$  $\bullet$

DC:  $Vin = 10$ 

 $L = 0$ 

 $C =$  infinity

$$
V_2 = \left(\frac{100}{100 + 15}\right)10 = 8.696V
$$

AC: Vin =  $6 \cos(450t) + 4 \sin(450t)$ 

$$
\omega = 450
$$
  
\n
$$
L \rightarrow j\omega L = j337.5\Omega
$$
  
\n
$$
C \rightarrow \frac{1}{j\omega C} = -j27.778\Omega
$$
  
\n
$$
V_{in} \rightarrow 6 - j4 \qquad real = cosine, \text{ -image sine}
$$
  
\n
$$
(100\Omega)||(-j27.778\Omega) = (7.163 - j25.788)\Omega
$$
  
\n
$$
V_2 = \left(\frac{Z_2}{Z_1 + Z_2}\right) V_{in}
$$

$$
V_2 = \left(\frac{(7.163 - j25.778)}{(7.163 - j25.778) + (15 + j337.5)}\right) (6 - j4) = -0.599 + j0.150
$$
  
\n
$$
V_2 = -0.599 + j0.150
$$

or in polar form

$$
V_2 = 0.618 \angle 165.9^{\circ}
$$

## **Check in CircuitLab**

The votage source is 450 rad/sec

$$
f = \frac{\omega}{2\pi} = \frac{450}{2\pi} = 71.62 Hz
$$

The amplitude using cosine as the base function is:

$$
V_{in} = 6 - j4 = 7.211 \angle -33.69^{\circ}
$$
  

$$
V_{in} = 7.211 \cos(450t - 33.69^{\circ})
$$

CircuitLab uses sine-waves as the reference

$$
\cos(\omega t) = \sin(\omega t + 90^0)
$$
  

$$
V_{in} = 7.211 \sin(450t + 56.31^0)
$$

![](_page_6_Figure_10.jpeg)

#### Running a Time Domain simulation from 100ms to 140ms (3 cycles at 71Hz) gives

![](_page_7_Figure_1.jpeg)

V1 (blue) & V2 (orange)

Checking the results:

- $max(V2) = 9.311V$  $\bullet$
- $min(V2) = 8.079V$  $\bullet$

DC

$$
DC = \left(\frac{\text{max} + \text{min}}{2}\right) = 8.695V
$$

$$
calculated = 8.696V
$$

AC

$$
AC = (\max - \min) = 1.232 V_{pp}
$$

$$
= 0.616 V_p
$$

$$
= 0.436 V_{rms}
$$

Calculations were

$$
V_2 = 0.618 \angle 165.9^{\circ}
$$

This is the peak voltage ( 0.616Vp vs. 0.618Vp )

The phase shows up in the time delay

$$
V_1 = 7.211 \angle -33.69^0
$$
  

$$
V_2 = 0.618 \angle 165.9^0 = 0.618 \angle -194.1^0
$$

V2 is delayed by 160.4 degrees from V1 (shows up in the graph)